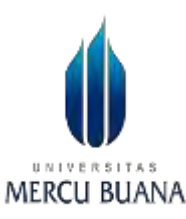

# **Implementasi** *Group Policy Active Directory* **dari Sisi Sebagai** *EndPoint User* **di Windows Server Studi Kasus:** *Department Information Technology* **PT XYZ**

**LAPORAN TUGAS AKHIR** 

**HALAMAN JUDUL**

<span id="page-0-0"></span>**ALISSA NABILLAH UNIV 41520010168 AS MERCU BUANA** 

**PROGRAM STUDI TEKNIK INFORMATIKA FAKULTAS ILMU KOMPUTER UNIVERSITAS MERCUBUANA JAKARTA 2024**

https://lib.mercubuana.ac.id

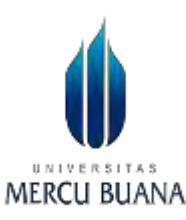

# **Implementasi** *Group Policy Active Directory* **dari Sisi Sebagai** *EndPoint User* **di Windows Server Studi Kasus:** *Department Information Technology* **PT XYZ**

**LAPORAN TUGAS AKHIR**

# **ALISSA NABILLAH UNIV 41520010168 AS MERCU BUANA**

**Diajukan sebagai salah satu syarat untuk memperoleh gelar sarjana**

# **PROGRAM STUDI TEKNIK INFORMATIKA FAKULTAS ILMU KOMPUTER UNIVERSITAS MERCUBUANA JAKARTA 2024**

#### HALAMAN PERNYATAAN KARYA SENDIRI

Saya yang bertanda tangan di bawah ini:

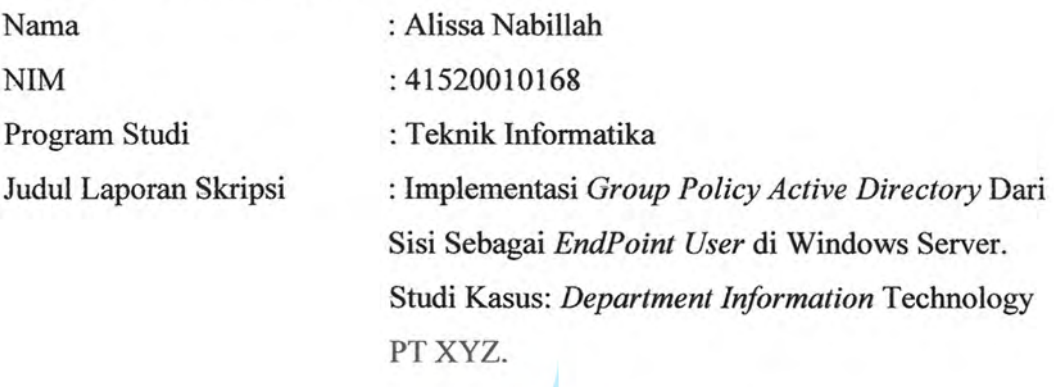

Menyatakan bahwa Laporan Skripsi ini adalah hasil karya saya sendiri dan bukan plagiat, serta semua sumber baik yang dikutip maupun dirujuk telah saya nyatakan dengan benar. Apabila ternyata ditemukan di dalam Laporan Skripsi saya terdapat unsur plagiat, maka saya siap mendapatkan sanksi akademis yang berlaku di Universitas Mercu Buana.

Jakarta, 22 Juni 2024

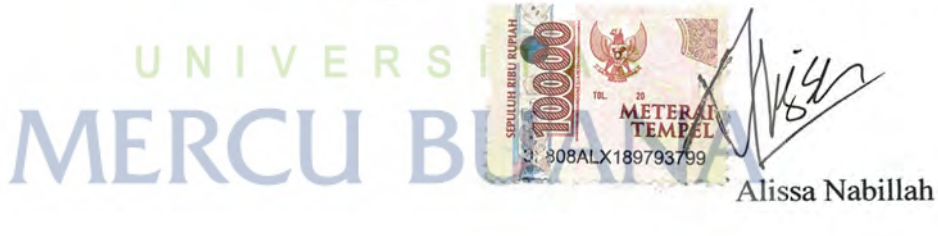

#### **HALAMAN PENGESAHAN**

Laporan Skripsi ini diajukan oleh: Nama Alissa Nabillah  $\ddot{\cdot}$ **NIM** ŧ Program Studi

Judul Laporan Skripsi

41520010168 Teknik Informatika  $\vdots$ : Implementasi Group Policy Active Directory Dari Sisi Sebagai Endpoint User di Windows Server. Studi Kasus: Department Information Technology PT XYZ.

Telah berhasil dipertahankan pada sidang di hadapan Dewan Penguji dan diterima sebagai bagian persyaratan yang diperlukan untuk memperoleh gelar Sarjana Strata 1 pada Program Studi Teknik Informatika, Fakultas Ilmu Komputer Universitas Mercu Buana.

#### Disahkan oleh:

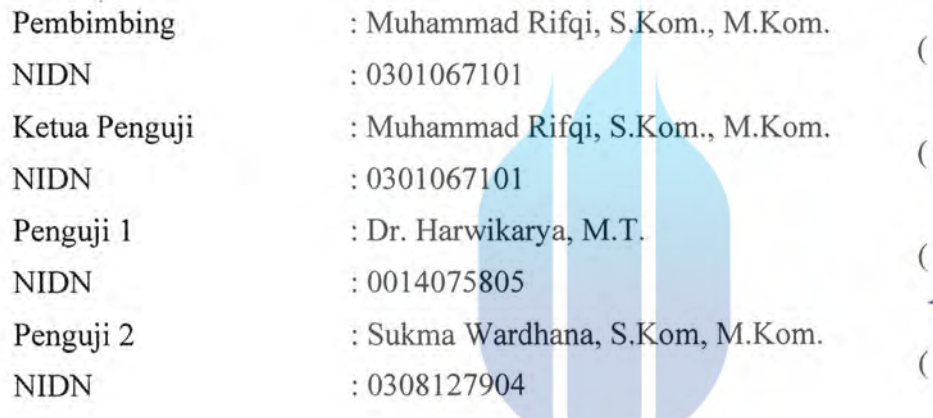

Jakarta, 23 Juli 2024 Mengetahui, Ketua Program Studi

Dr. Bambang Jokonowo, S.Si., MTI NIDN: 0320037002

Dr. Hadi Santoso, S.Kom., M.Kom NIDN: 0225067701

https://lib.mercubuana.ac.id

#### **KATA PENGANTAR**

<span id="page-4-0"></span>Puji syukur kehadirat Tuhan Yang Maha Esa atas segala rahmat dan karunia-Nya, sehingga penulis dapat menyelesaikan proposal penelitian yang berjudul **"Implementasi Group Policy Active Directory dari Sisi Sebagai EndPoint User di Windows Server. Studi Kasus: Department Information Technology PT XYZ"** ini dengan baik. Penyusunan proposal penelitian ini tentu tidak lepas dari bantuan, bimbingan dan dukungan dari berbagai pihak. Oleh karena itu, pada kesempatan ini penulis ingin mengucapkan terima kasih kepada:

- Bapak Prof. Dr. Ir. Andi Adriansyah, M.Eng selaku Rektor Universitas Mercu Buana.
- Bapak Dr. Bambang Jokonowo, S.Si., M.T.I selaku Dekan Fakultas Ilmu Komputer.
- Bapak Dr. Hadi Santoso, S.Kom, M.Kom, selaku Ketua Program Studi Teknik Informatika.
- Ibu Yustika Erliani, SE, MMSI selaku Sekretraris Program Studi Teknik Informatika di Universitas Mercu Buana.
- Bapak Muhammad Rifqi, S.Kom, M.Kom, selaku Dosen Pembimbing yang telah menyediakan waktu, tenaga, dan pikiran untuk mengarahkan saya dalam penyusunan Proposal Penelitian ini;
- Seluruh dosen dan staf pengajar di Program Studi Teknik Informatika, Fakultas Ilmu Komputer, Universitas Mercu Buana yang telah memberikan ilmu dan wawasan yang sangat bermanfaat.

Akhir kata, saya berharap Tuhan Yang Maha Esa berkenan membalas segala kebaikan semua pihak yang telah membantu. Semoga Proposal Penelitian ini membawa manfaat bagi pengembangan ilmu.

Jakarta, 22 Juli 2024

Alissa Nabillah

#### HALAMAN PERNYATAAN PERSETUJUAN PUBLIKASI TUGAS **AKHIR UNTUK KEPENTINGAN AKADEMIS**

Sebagai sivitas akademik Universitas Mercu Buana, sava vang bertanda tangan di bawah ini:

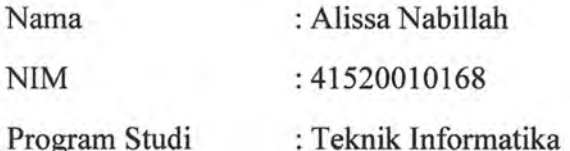

Judul Laporan Skripsi: Implementasi Group Policy Active Directory Dari Sisi Sebagai EndPoint User di Windows Server. Studi Kasus: Department Information Technology PT XYZ

Demi pengembangan ilmu pengetahuan, dengan ini memberikan izin dan menyetujui untuk memberikan kepada Universitas Mercu Buana Hak Bebas Royalti Non-Eksklusif (Non-exclusive Royalty-Free Right) atas karya ilmiah saya vang berjudul di atas beserta perangkat yang ada (jika diperlukan).

Dengan Hak Bebas Royalti Non-Eksklusif ini Universitas Mercu Buana berhak menyimpan, mengalihmedia/format-kan, mengelola dalam bentuk (database), merawat, dan mempublikasikan Laporan pangkalan data Magang/Skripsi/Tesis/Disertasi saya selama tetap mencantumkan nama saya sebagai penulis/pencipta dan sebagai pemilik Hak Cipta.

UNIVERSITAS

Demikian pernyataan ini saya buat dengan sebenarnya.

**MERCU BU** 

Jakarta, 22 Juni 2024

FAI X2741566

Yang menyatakan,

Alissa Nabillah

https://lib.mercubuana.ac.id

#### **ABSTRAK**

<span id="page-6-0"></span>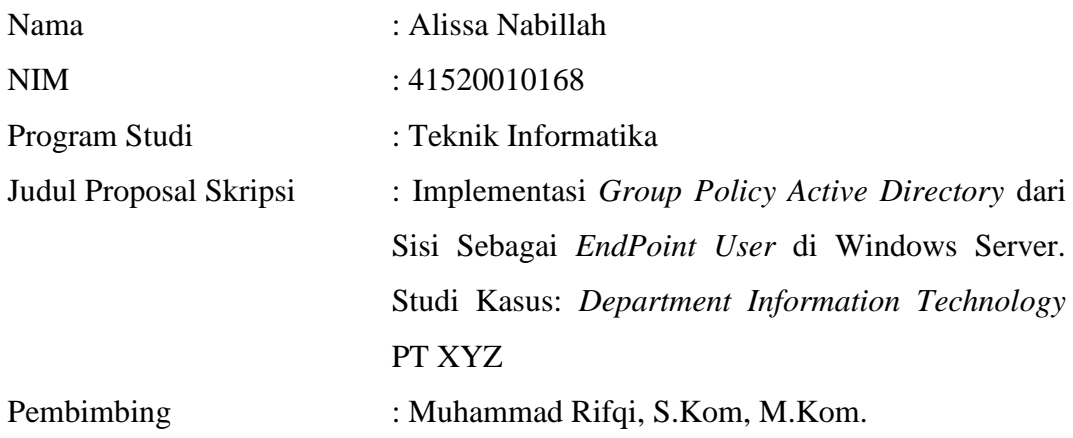

Penelitian ini berfokus pada penerapan beberapa kebijakan untuk keamanan Active Directory PT XYZ berbasis Group Policy Object (GPO). Tujuan dilakukannya penelitian ini untuk mencegah terjadinya serangan dari luar yang menyerang server Active Directory dengan mengatur sinkronisasi waktu menggunakan NTP Server, mengenkripsi data pada File Sharing, serta membatasi penggunaan perangkat USB. Metode yang digunakan adalah Network Life Cycle, meliputi tahapan perencanaan, desain arsitektur, implementasi, operasional jaringan, dan pemantauan. Pada tahap implementasi, dilakukan konfigurasi NTP Server untuk menjaga keakuratan waktu di seluruh jaringan, enkripsi data File Sharing menggunakan Encrypting File System (EFS) untuk melindungi kerahasiaan data, serta pembatasan akses USB melalui GPO untuk mencegah kebocoran data sensitif. Hasil implementasi diuji dengan menghubungkan komputer klien ke domain Active Directory yang telah dikonfigurasi. Penelitian ini menunjukkan bahwa penerapan kebijakan keamanan melalui GPO pada Active Directory dapat meningkatkan keamanan jaringan dan melindungi data perusahaan dari ancaman internal maupun eksternal. Solusi yang diimplementasikan memastikan sinkronisasi waktu yang akurat, kerahasiaan data yang dienkripsi, serta pembatasan penggunaan perangkat USB yang tidak sah, menjaga integritas dan keamanan informasi di PT XYZ.

**Kata Kunci : Windows Server, Group Policy, Active Directory, NTP Server, File Sharing** 

#### **ABSTRACT**

<span id="page-7-0"></span>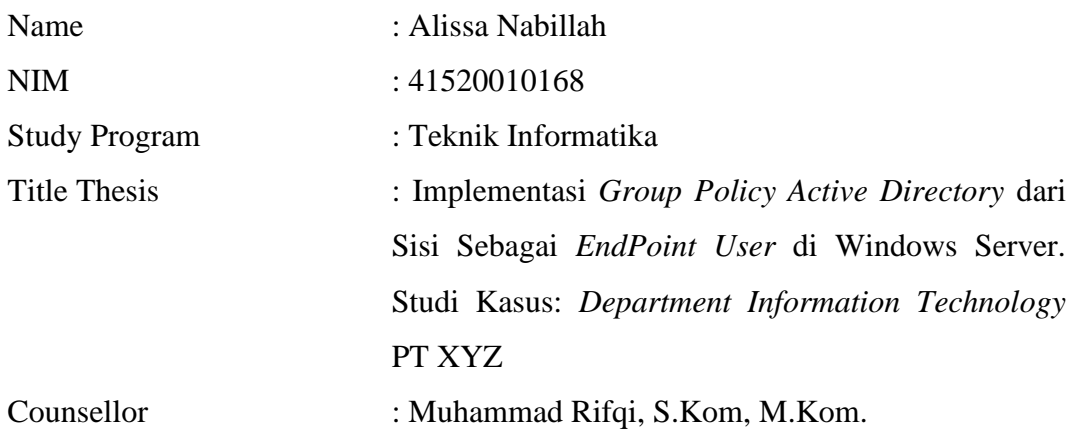

*This research discusses the implementation of network security policies using Group Policy Objects (GPO) in Active Directory in the PT XYZ environment. The goal is to increase the security of Active Directory servers by managing time synchronization using NTP Server, encrypting data on File Sharing, and limiting the use of USB devices. The method used is the Network Life Cycle, including planning stages, architectural design, implementation, network operations and monitoring. At the implementation stage, NTP Server configuration was carried out to maintain accurate time across the network, encryption of File Sharing data using the Encrypting File System (EFS) to protect data confidentiality, as well as limiting USB access via GPO to prevent sensitive data leak. The implementation results were tested by connecting the client computer to the configured Active Directory domain. This research shows that implementing security policies through GPOs in Active Directory can improve network security and protect company data from internal and external threats. The implemented solution ensures accurate time synchronization, and confidentiality of encrypted data, as well as limiting the use of unauthorized USB devices, maintaining the integrity and security of information at PT XYZ*.

**Keywords***: Windows Server, Group Policy, Active Directory, NTP Server, File Sharing.*

#### **DAFTAR ISI**

<span id="page-8-0"></span>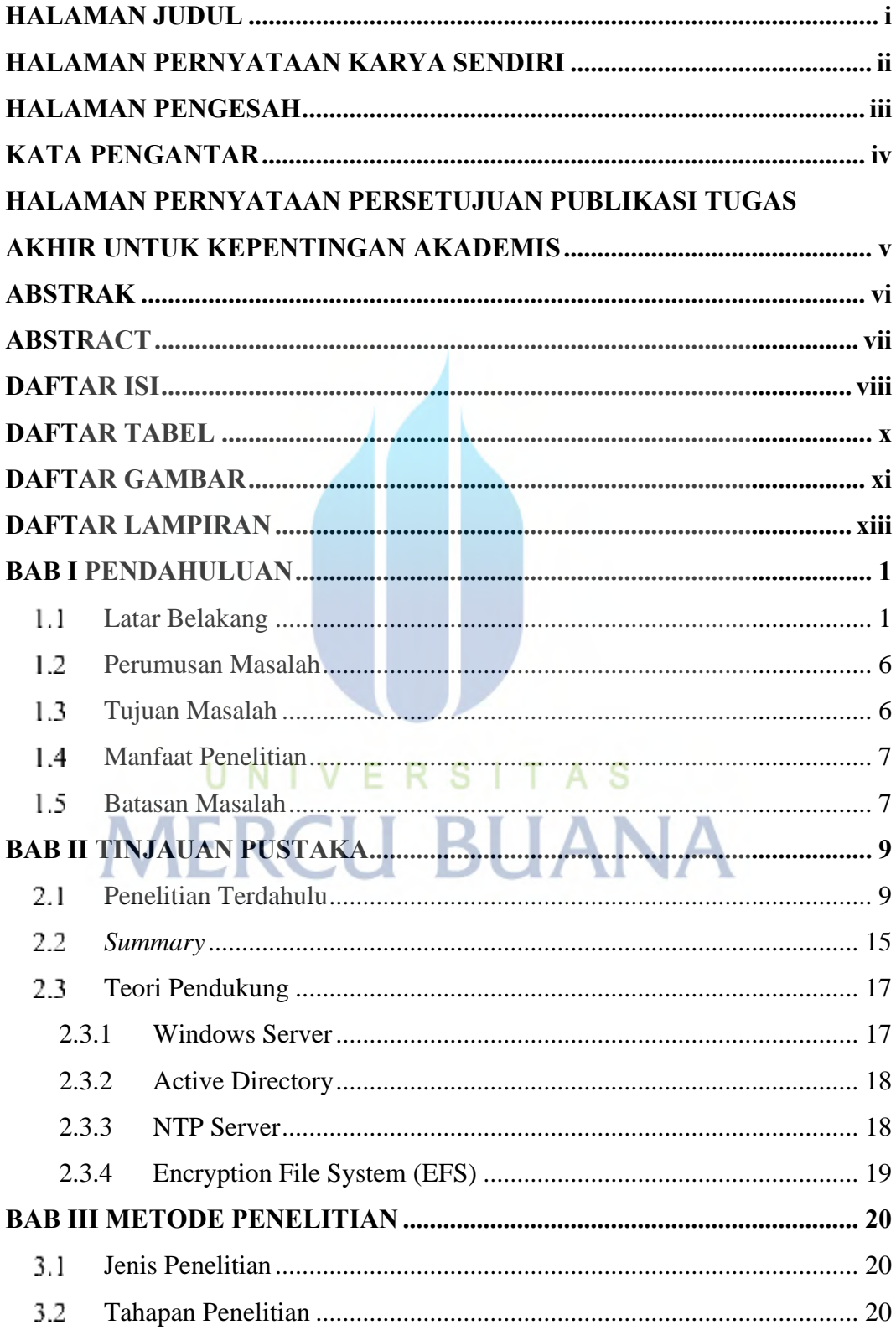

<span id="page-9-0"></span>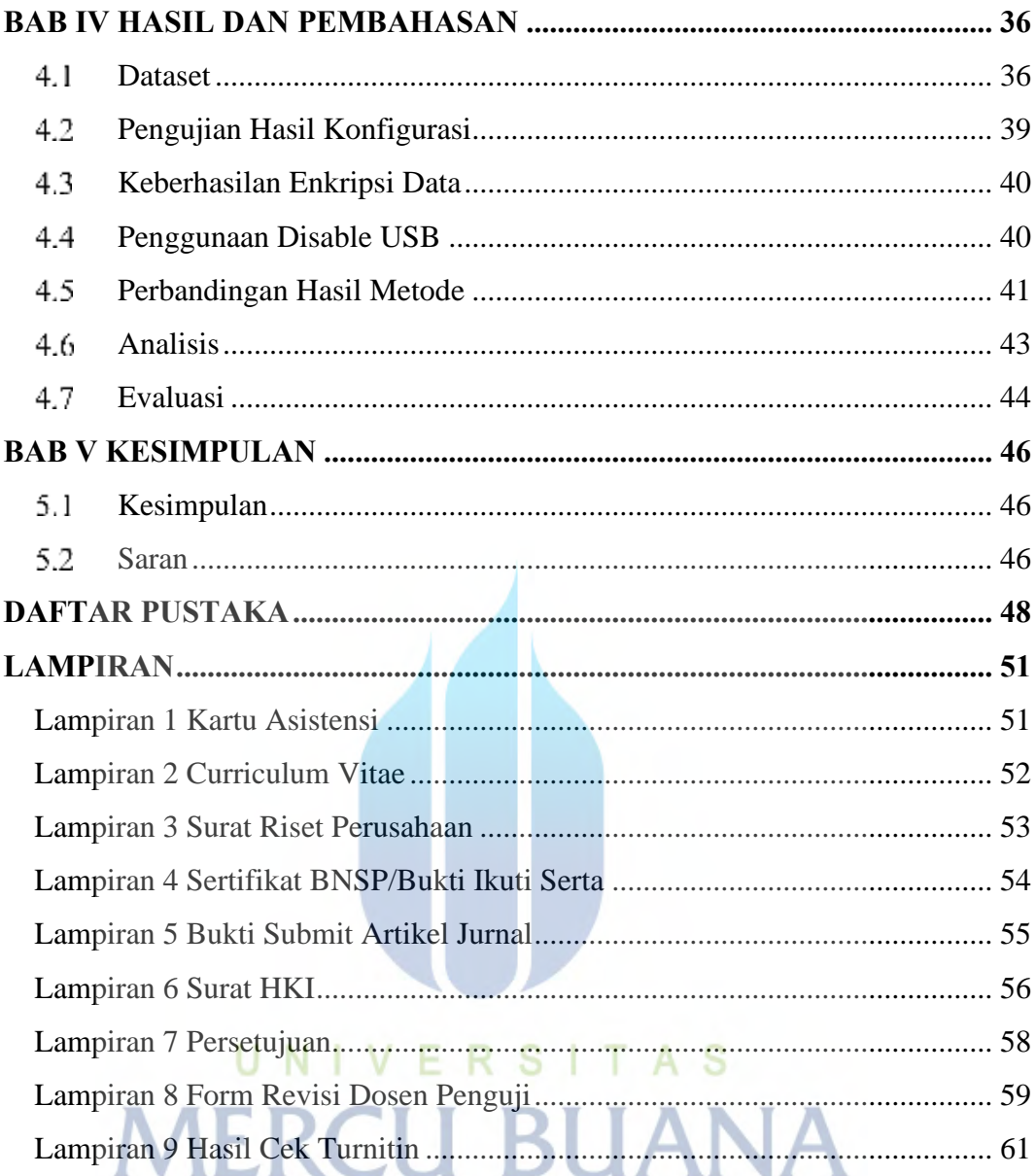

#### **DAFTAR TABEL**

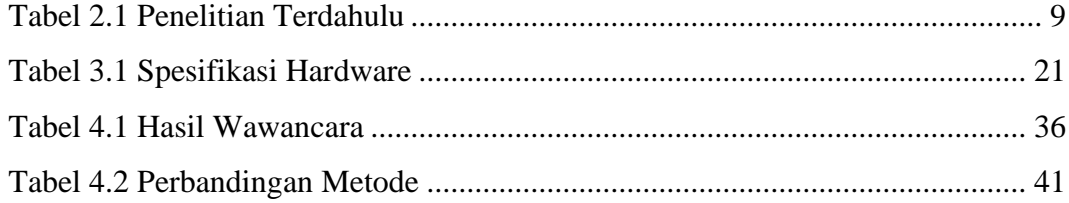

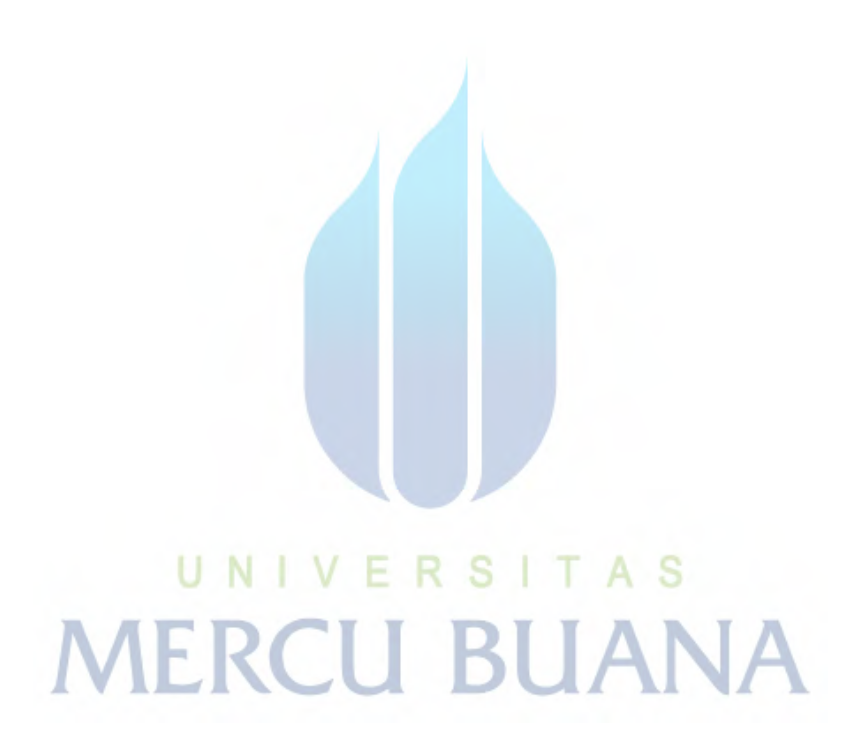

#### **DAFTAR GAMBAR**

<span id="page-11-0"></span>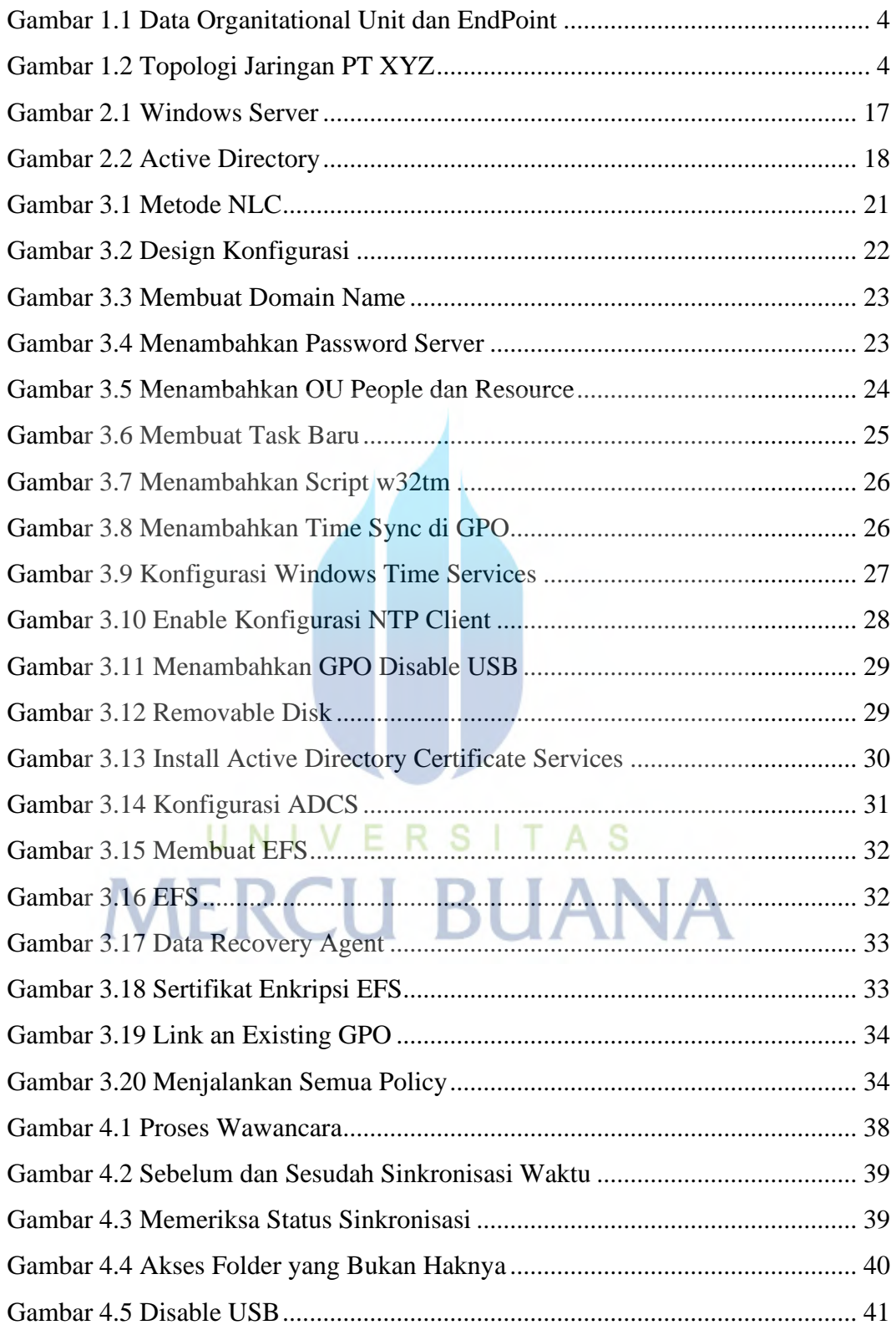

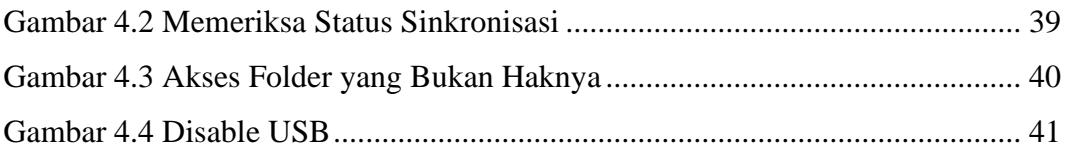

# UNIVERSITAS<br>MERCU BUANA

#### **DAFTAR LAMPIRAN**

<span id="page-13-0"></span>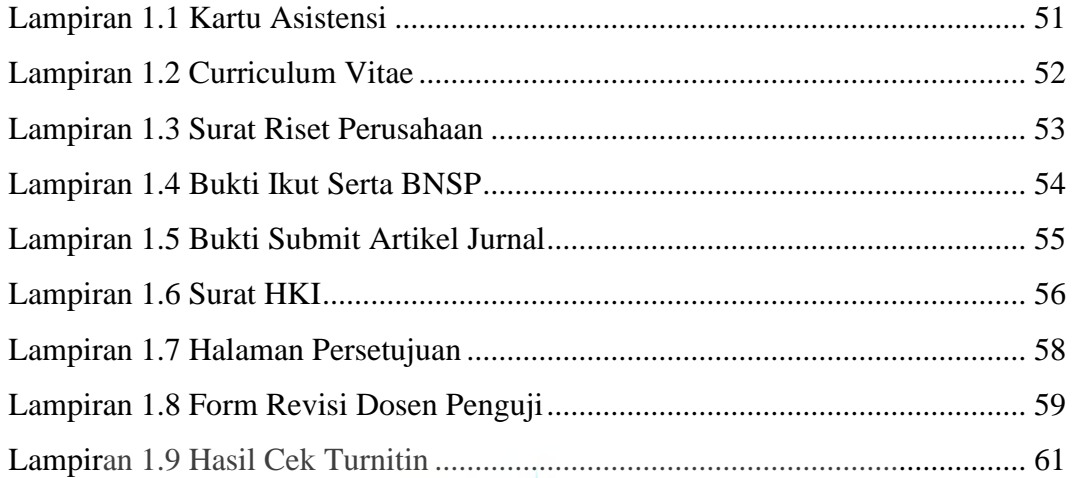

UNIVERSITAS<br>MERCU BUANA